## Package 'epiNEM'

March 30, 2021

Type Package

Title epiNEM

Version 1.14.1

Author Madeline Diekmann & Martin Pirkl

Maintainer Martin Pirkl <martin.pirkl@bsse.ethz.ch>

Description epiNEM is an extension of the original Nested Effects Models (NEM). EpiNEM is able to take into account double knockouts and infer more complex network signalling pathways.

**Depends**  $R$  ( $>= 3.4$ )

License GPL-3

Encoding UTF-8

LazyData true

biocViews Pathways, SystemsBiology, NetworkInference, Network

RoxygenNote 7.0.2

Imports BoolNet, e1071, gtools, stats, igraph, utils, lattice, latticeExtra, RColorBrewer, pcalg, minet, grDevices, graph, mnem

VignetteBuilder knitr

Suggests knitr, RUnit, BiocGenerics, STRINGdb, devtools, rmarkdown, GOSemSim, AnnotationHub, org.Sc.sgd.db

git\_url https://git.bioconductor.org/packages/epiNEM

git\_branch RELEASE\_3\_12

git\_last\_commit a2d4ce7

git\_last\_commit\_date 2020-10-29

Date/Publication 2021-03-29

## R topics documented:

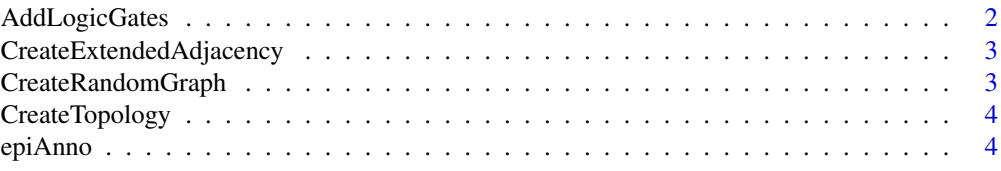

## <span id="page-1-0"></span>2 AddLogicGates

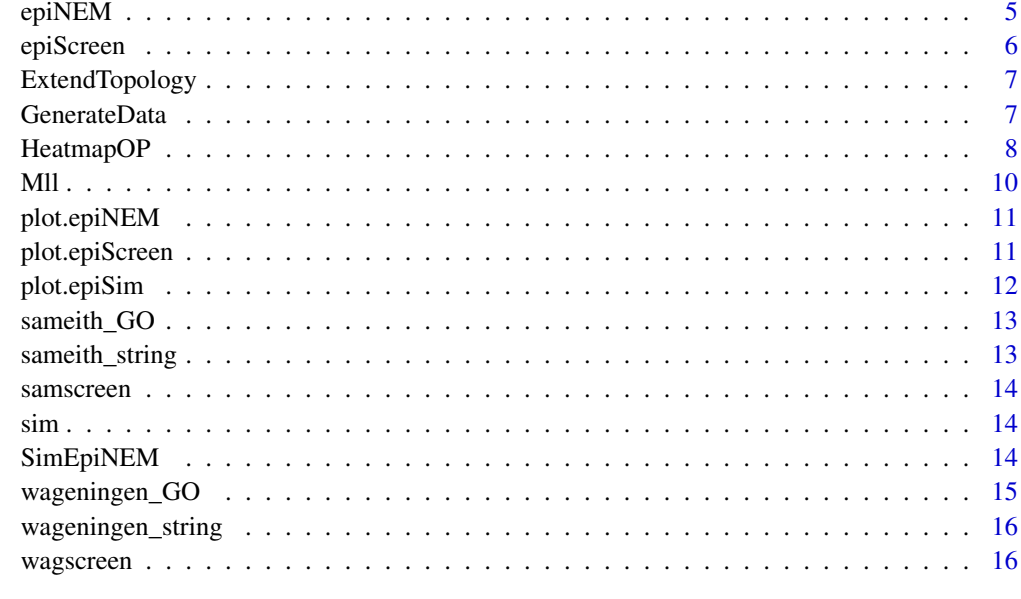

#### **Index** [17](#page-16-0)

AddLogicGates *Add logic.*

## Description

extend model with node representing logic gate

## Usage

```
AddLogicGates(child, logic, model)
```
## Arguments

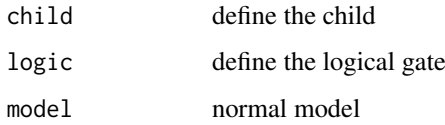

## Value

model list with additional logic gate

## Examples

```
model <- CreateRandomGraph(c("Ikk1", "Ikk2", "RelA"))
model2 <- AddLogicGates("RelA", "OR", model)
```
<span id="page-2-0"></span>CreateExtendedAdjacency

*Create an extended adjacency matrix*

#### Description

extend adjacency matrices taking cycles and logics into account. For every given start state, the final state is computed yu using BoolNet.

#### Usage

```
CreateExtendedAdjacency(network, mutants, experiments)
```
#### Arguments

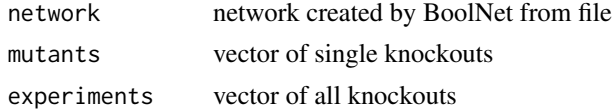

#### Value

extended adjacency matrix

#### Examples

```
library(BoolNet)
data(cellcycle)
extModel <- CreateExtendedAdjacency(cellcycle,
c(cellcycle$genes, "CycD.Rb"), cellcycle$genes)
```
CreateRandomGraph *Create a random graph*

#### Description

Returns a model graph with randomly sampled edges. Every possible edge has a probability to exist in the graph.

## Usage

```
CreateRandomGraph(pathwayGenes, edgeProb = 0.5)
```
#### Arguments

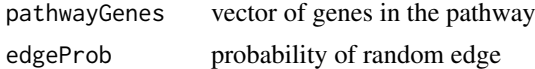

## Value

adjacency matrix

#### <span id="page-3-0"></span>Examples

```
graph <- CreateRandomGraph(c("Ikk1", "Ikk2", "RelA"))
```
CreateTopology *Create Topology.*

#### Description

Create topology for a randomly generated pathway topology

#### Usage

```
CreateTopology(single, double, force = TRUE)
```
#### Arguments

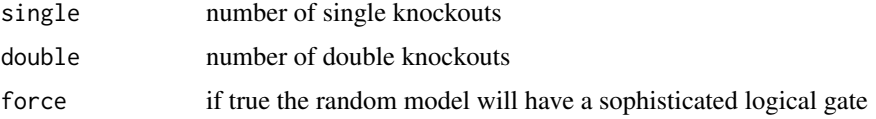

#### Value

adjacency matrix

#### Examples

model <- CreateTopology(3, 1)

epiAnno *Gate visualisation.*

### Description

Plots logical gate data annotation. The 8 heatmaps visualize what perfect data would look like in respective to each logical gate. Perfect data is equivalent to Boolean truth tables.

#### Usage

epiAnno()

## Value

plot of heatmaps showing the silencing scheme (=expected data, truth tables)

## Author(s)

Martin Pirkl

#### <span id="page-4-0"></span>epiNEM 5

## References

[https://en.wikipedia.org/wiki/Boolean\\_algebra](https://en.wikipedia.org/wiki/Boolean_algebra)

#### Examples

epiAnno()

epiNEM *Epistatic NEMs - main function.*

#### Description

This function contains the inference algorithm to learn logical networks from knock-down data including double knock-downs.

## Usage

```
epiNEM(
  filename = "random",
  method = "greedy",nIterations = 10,
  nModels = \theta,
 random = list(single = 4, double = 1, reporters = 100, FPrate = 0.1, FNrate = 0.1,
    replicates = 1),
  ltype = "marginal",
  para = c(0.13, 0.05),
  init = NULL
\lambda
```
#### Arguments

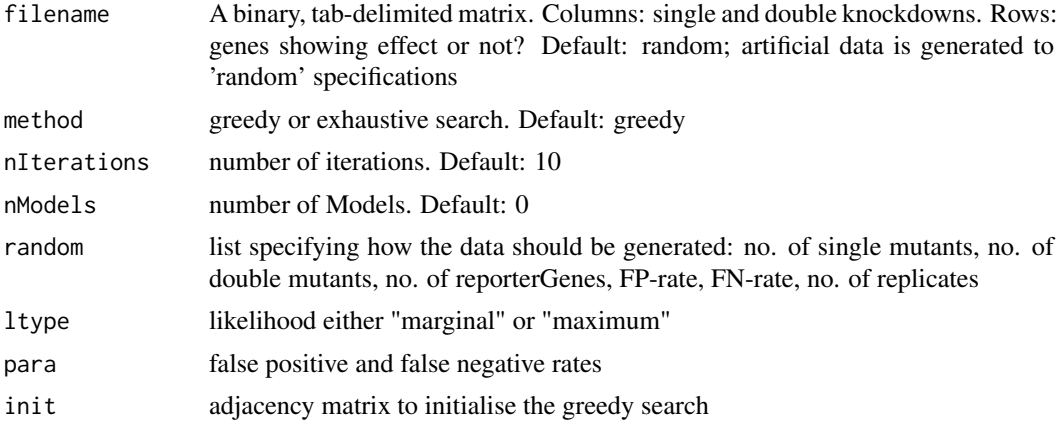

#### Value

List object with an adjacency matrix denoting the network, the model of the silencing scheme (rows are knock-downs, columns are signalling genes), a string with the inferred logial gates, a column indices denoting position of logical gates, the log transformed likelihood and the effect reporter distribution (rows are the signalling genes including the null node).

#### Author(s)

Madeline Diekmann

#### See Also

nem

#### Examples

```
data <- matrix(sample(c(0,1), 100*4, replace = TRUE), 100, 4)
colnames(data) <- c("A", "A.B", "B", "C")
rownames(data) <- paste("E", 1:100, sep = "_")
res <- epiNEM(data, method = "exhaustive")
plot(res)
```
epiScreen *Analyse large double knock-out screen.*

#### Description

This function is used to analyse knock-out screens with multiple double and single knock-outs combined in one data set.

#### Usage

```
epiScreen(data, ...)
```
#### Arguments

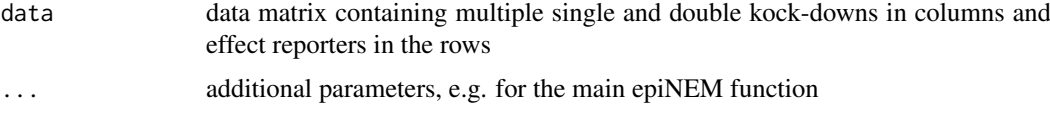

#### Value

list object with vectors of double knock-downs, single knock-downs and two matrices with doubles in the columns and singles in the rows. The first matrix denotes the respective logical gate for the triple and the second matrix the log-likelihood

#### Author(s)

Martin Pirkl

#### Examples

```
data <- matrix(sample(c(0,1), 100*9, replace = TRUE), 100, 9)
colnames(data) <- c("A.B", "A.C", "B.C", "A", "B", "C", "D", "E", "G")
rownames(data) <- paste("E", 1:100, sep = "_")
res <- epiScreen(data)
```
<span id="page-5-0"></span>

<span id="page-6-0"></span>ExtendTopology *Extending topology of normal "nem"*

## Description

Extending topology of normal "nem"

#### Usage

ExtendTopology(topology, nReporters)

## Arguments

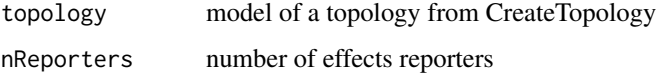

## Value

extended topology in which reporters are linked to pathway genes

#### Author(s)

Madeline Diekmann

## See Also

CreateTopology

## Examples

```
topology <- CreateTopology(3, 1, force = TRUE)
topology <- unlist(unique(topology), recursive = FALSE)
extTopology <- ExtendTopology(topology$model, 100)
```
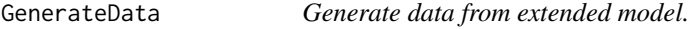

## Description

Given a model created from CreateTopology and ExtendTopology, this function creeates acorresponding artificial data matrix, which is used as a ground truth for simulation studies.

## Usage

```
GenerateData(model, extTopology, FPrate, FNrate, replicates)
```
## Arguments

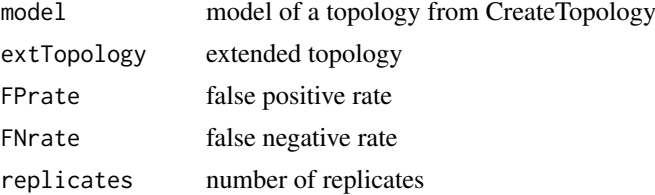

## Value

data matrix with effect reporters as rows and knock-downs (including double kock-downs) as columns.

#### Author(s)

Madeline Diekmann

#### See Also

CreateTopology

#### Examples

```
topology <-
CreateTopology(3, 1, force = TRUE)
topology <-
unlist(unique(topology), recursive = FALSE)
extTopology <-
ExtendTopology(topology$model, 100)
sortedData <-
GenerateData(topology$model, extTopology, 0.05, 0.13, 3)
```
HeatmapOP *Heatmap.*

#### Description

Heatmap function based on the lattice package more information: ?xyplot

#### Usage

```
HeatmapOP(
  x,
  col = "RdYlGn",colNA = "grey",coln = 11,bordercol = "grey",
  borderwidth = 0.1,
  breaks = "sym",main = "",sub = "",dendrogram = "none",
```
<span id="page-7-0"></span>

## HeatmapOP 9

```
colorkey = list(space = "right"),
Colv = TRUE,Rowv = TRUE,xrot = 90,
\text{yrot} = \emptyset,
shrink = c(1, 1),
cexCol = 1,
cexRow = 1,
cexMain = 1,
cexSub = 1,colSideColors = NULL,
aspect = "fill",contour = FALSE,
useRaster = FALSE,
xlab = NULL,ylab = NULL,
colSideColorsPos = "top",
clust = NULL,
clusterx = NULL,
...
```

```
\lambda
```
## Arguments

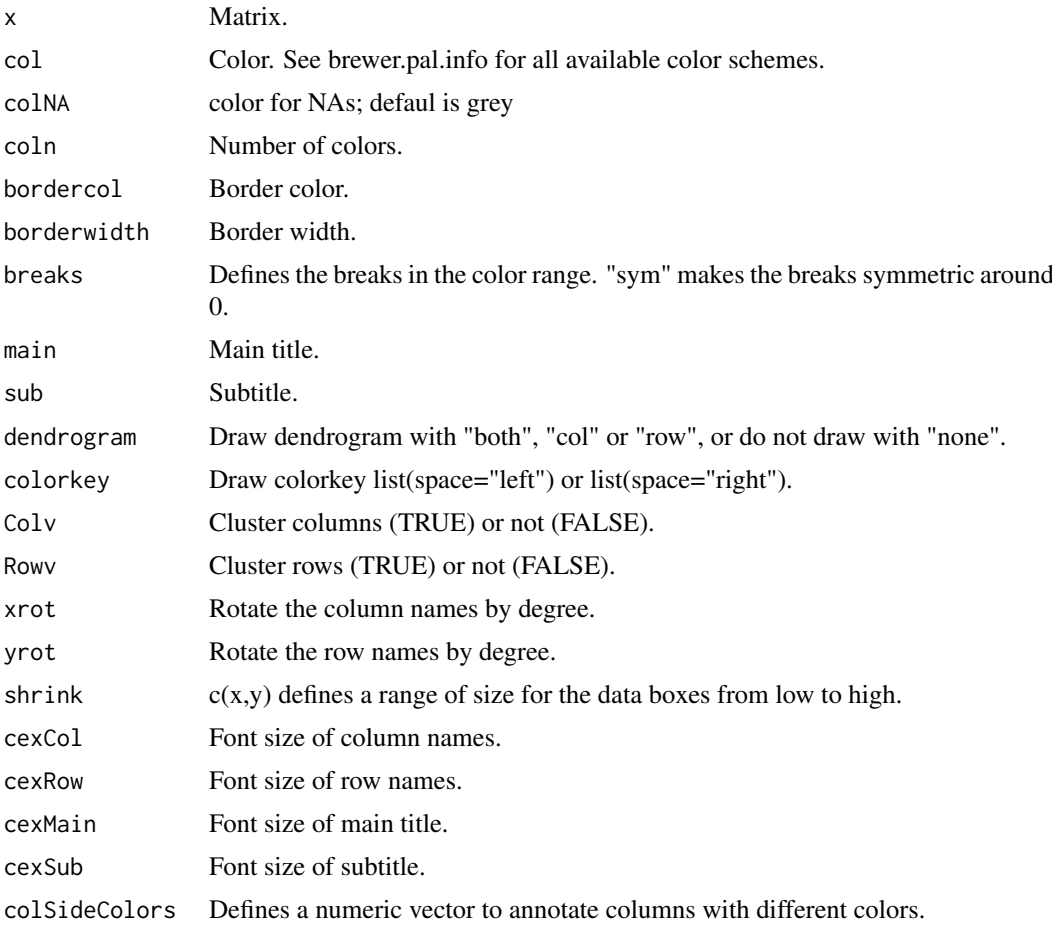

<span id="page-9-0"></span>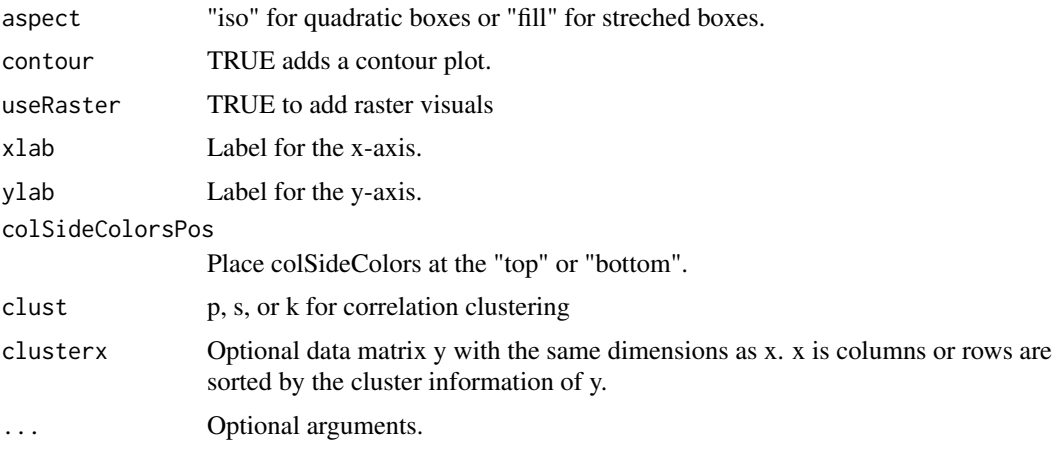

#### Value

lattice object/matrix

## Author(s)

Martin Pirkl & Oscar Perpinan at http://oscarperpinan.github.io/rastervis/

## Examples

```
x <- matrix(rnorm(50), 10, 5)
HeatmapOP(x, dendrogram = "both", aspect = "iso", xrot = 45)
```
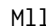

Mll *Evaluation of graphs*

## Description

Computes marginal log-likelihood for model Phi given observed data matrix D1

## Usage

```
Mll(Phi, D1, D0, ltype = "marginal", para = c(0.13, 0.05))
```
#### Arguments

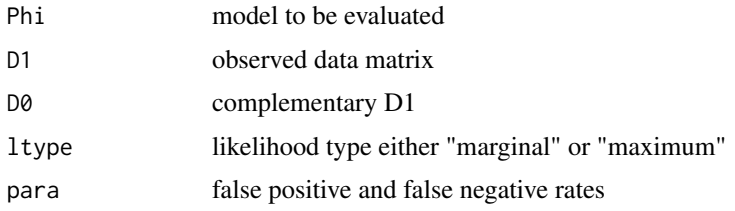

## Value

list with likelihood poster probability, egene positions

#### <span id="page-10-0"></span>plot.epiNEM 11

#### Examples

```
Phi \leq matrix(sample(c(0,1), 9, replace = TRUE), 3, 3)
data \leq matrix(sample(c(0,1), 3*10, replace = TRUE), 10, 3)
rownames(Phi) <- colnames(Phi) <- colnames(data) <- c("Ikk1", "Ikk2", "RelA")
score <- Mll(Phi, D1 <- data, D0 <- 1 - data)
```
plot.epiNEM *Plot pathway.*

#### Description

Plots the winning pathway structure

#### Usage

## S3 method for class 'epiNEM'  $plot(x, \ldots)$ 

#### Arguments

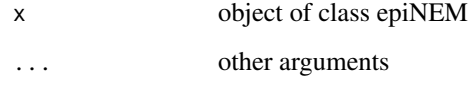

## Value

plot of the logical network

#### Examples

```
data <- matrix(sample(c(\emptyset,1), 100*4, replace = TRUE), 100, 4)
colnames(data) <- c("A", "A.B", "B", "C")
rownames(data) <- paste("E", 1:100, sep = "_")
res <- epiNEM(data, method = "exhaustive")
plot(res)
```
plot.epiScreen *Plot screen.*

## Description

Plots the sresults of a systematic knock-out screen

#### Usage

```
## S3 method for class 'epiScreen'
plot(
  x,
  global = TRUE,ind = NULL,colorkey = TRUE,
  cexGene = 1,
  off = 0.05,cexLegend = 1,
  ...
)
```
## Arguments

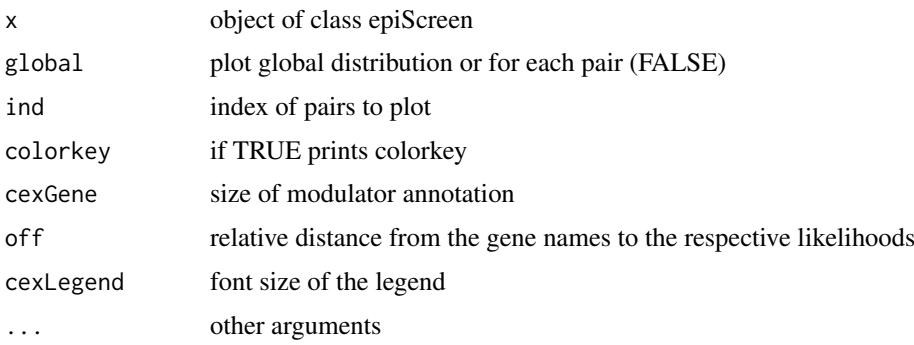

## Value

plot(s) of an epiNEM screen analysis

## Examples

```
data <- matrix(sample(c(0,1), 100*9, replace = TRUE), 100, 9)
colnames(data) <- c("A.B", "A.C", "B.C", "A", "B", "C", "D", "E", "G")
rownames(data) <- paste("E", 1:100, sep = "_")
res <- epiScreen(data)
plot(res)
plot(res, global = FALSE, ind = 1:3)
```
plot.epiSim *Plot simulations.*

#### Description

Plots the simulation results

## Usage

## S3 method for class 'epiSim' plot(x, ...)

<span id="page-11-0"></span>

#### <span id="page-12-0"></span>sameith\_GO 13

#### Arguments

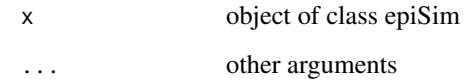

#### Value

plot(s) of an epiNEM simulation analysis

#### Examples

res <- SimEpiNEM(runs = 1) plot(res)

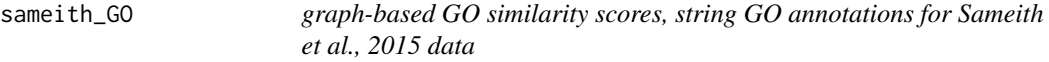

#### Description

The data consists of lists including epiNEM identified and general similarity scores and GO annotations for each triple. For details see the vignette.

## Examples

data(sameith\_GO)

sameith\_string *sig. of string interaction scores for Sameith et al., 2015 data*

#### Description

The data consists of a list including a vectors of pairs (for interactions) and a corresponding list of interaction scores derived form the string database. For details see the vignette.

## Examples

data(sameith\_string)

<span id="page-13-0"></span>samscreen *Example data: epiNEM results for the Sameith et al., 2015 knock-out screen*

#### Description

The result of the epiNEM analysis of the data from "http://www.holstegelab.nl/publications/ sv/signaling\_redundancy/downloads1.txt". The data consists of a list of matrices with the likelihoods (ll) for each analysed triple of signalling genes and the inferred logic (logic) for each triple. The signalling genes or modulators C are the rows and the signalling genes from the double knock-downs are in the columns. For details see the vignette.

#### Examples

data(samscreen)

sim *Example data: simulation results*

#### Description

Contains simulation results. How they were aquired is explained in the vignette. The data conists of a list of data matrices holding sensitivity and specificity (spec, sens) of network edges for the variious methods compared to the ground truth, sensitivity and specificity (sens2, spec2) of the expected data for epiNEM and Boolean NEMs and accuracy of the inferred logics for both. The different methods are in the rows and the columns denote the different independent simulation runs.

#### Examples

data(sim)

SimEpiNEM *Compare algorithms.*

#### Description

Compares different network reconstruction algorithm on simulated data.

#### Usage

```
SimEpiNEM(
 runs = 10,
 do = c("n", "e"),random = list(FPrate = 0.1, FNrate = c(0.1, 0.5), single = 3, double = 1, reporters =
    10, replicates = 2),
 maxTime = FALSE,
  forcelogic = TRUE,
  epinemsearch = "greedy",
 bnemsearch = "genetic",
  ...
)
```
## <span id="page-14-0"></span>Arguments

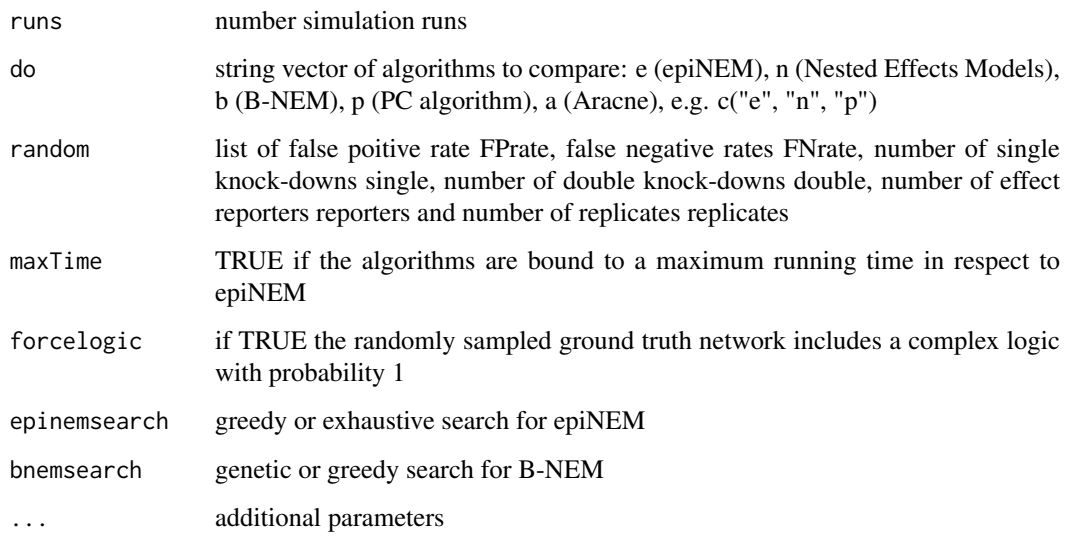

## Value

returns list of specificity and sensitivity of inferred edges (spec, sens) and inferred expected data (spec2, sens2) and accuracy of logics (logics) and running time (time)

## Author(s)

Martin Pirkl

#### Examples

```
res <- SimEpiNEM(runs = 1)
```
wageningen\_GO *graph-based GO similarity scores, string GO annotations for van Wageningen et al., 2015 data*

## Description

The data consists of lists including epiNEM identified and general similarity scores and GO annotations for each triple. For details see the vignette.

#### Examples

data(wageningen\_GO)

<span id="page-15-0"></span>

#### Description

The data consists of a list including a vectors of pairs (for interactions) and a corresponding list of interaction scores derived form the string database. For details see the vignette.

#### Examples

data(wageningen\_string)

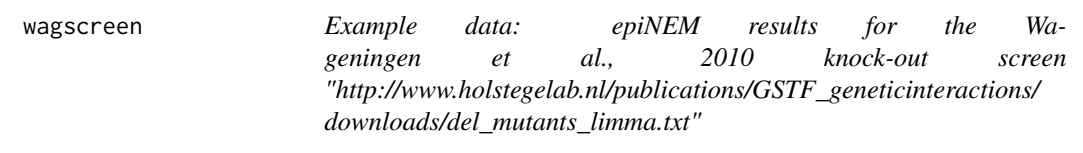

## Description

The data consists of a list of matrices with the likelihoods (ll) for each analysed triple of signalling genes and the inferred logic (logic) for each triple. The signalling genes or modulators C are the rows and the signalling genes from the double knock-downs are in the columns. For details see the vignette.

## Examples

data(wagscreen)

# <span id="page-16-0"></span>Index

AddLogicGates, [2](#page-1-0)

CreateExtendedAdjacency, [3](#page-2-0) CreateRandomGraph, [3](#page-2-0) CreateTopology, [4](#page-3-0)

epiAnno, [4](#page-3-0) epiNEM, [5](#page-4-0) epiScreen, [6](#page-5-0) ExtendTopology, [7](#page-6-0)

GenerateData, [7](#page-6-0)

HeatmapOP, [8](#page-7-0)

Mll, [10](#page-9-0)

plot.epiNEM, [11](#page-10-0) plot.epiScreen, [11](#page-10-0) plot.epiSim, [12](#page-11-0)

sameith\_GO, [13](#page-12-0) sameith\_string, [13](#page-12-0) samscreen, [14](#page-13-0) sim, [14](#page-13-0) SimEpiNEM, [14](#page-13-0)

wageningen\_GO, [15](#page-14-0) wageningen\_string, [16](#page-15-0) wagscreen, [16](#page-15-0)